# PuduBot Quick Start Guide

## N PUDU

long-press the power button for 3s.

Power on

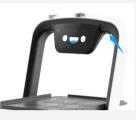

### Charging

connect to the charger immediately when the power is lower than 10%.

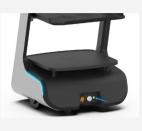

#### 

### Delivery

On the Delivery mode page, click the corresponding table to start.

|    | Atl | Bill Cill |    |   |
|----|-----|-----------|----|---|
| A1 | A2  | A3        | A4 |   |
| B1 | B2  | B3        | B4 |   |
| C1 | C2  | C3        | C4 | ŀ |
| C5 | C6  | C7        | C8 |   |
| D1 | D2  | D3        | D4 |   |
|    | Sta | rt!       |    | h |

#### Cruise

On the Cruise mode page, select the cruise route and click Start.

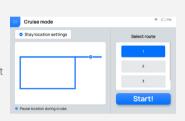

#### 

#### Pause

During the PuduBot executes the task, anywhere on the screen can be clicked to pause it.

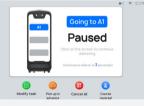

#### Setting

Click the menu bar on the upper left corner to enter the settings page, where many functions can be set, such as WIFI, volume, speed, etc.

| Setting             |         | ▲1 ♥ □1% |  |  |  |
|---------------------|---------|----------|--|--|--|
| O Basic settings    | English | ×        |  |  |  |
| 🗢 WLAN              | 中文      |          |  |  |  |
| III Map settings    |         |          |  |  |  |
| iii Volume settings | 한국어     |          |  |  |  |
| Voice settings      | 中文 (繁體) |          |  |  |  |
| Speed settings      | 日本語     |          |  |  |  |
| 😑 Tray settings     |         |          |  |  |  |

#### Note

- 1. Press the emergency button on the top of the robot to make it stop immediately. Then it cannot run and the button needs to be rotated to make it move;
- 2. Do not to deliver liquid dishes, such as soup or hot pot, which may spill on the trays and cause other accidents;
- 3. The robot has an automatic obstacle avoidance function, but it is strictly forbidden to block the robot suddenly during its running. Otherwise, it may cause an accident;
- 4. The lidar, RGBD and Marker camera are strictly prohibited from being blocked by any objects;
- 5. Please designate a person to charge the robot, don't charge it unattended;
- 6. Please keep the robot and charge position in a dry storage location and at room temperature. Forbidden to place the robot and charger in a high-temperature area for charging (>40°C) and let water in.

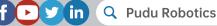